## **1 MPI Send,MPI Recv**

#### **1.1**

```
#include<stdio.h>
#include"mpi.h"
int main(int argc,char *argv[])
{
      int myid,procs,src,dest,tag;=1000,count;
      char inmsg[10],outmsg[]="hello";
      MPI_Status stat;
      MPI_Init(&argc,&argv);
      MPI_Comm_rank(MPI_COMM_WORLD,&myid);
    count = sizeof(outmsg)/sizeof(char); //outmsg
      if(myid==0){
        src=1; // 1
        dest=1; // 1
            MPI_Send(&outmsg,count,MPI_CHAR,dest,tag,MPI_COMM_WORLD);
            MPI_Recv(&inmsg,count,MPI_CHAR,src,tag,MPI_COMM_WORLD,&stat);
            printf("%s from rank %d\n",&inmsg,src);
     }
      else{
        src=0; // 0
        dest = 0; // 0
            MPI_Recv(&inmsg,count,MPI_CHAR,src,tag,MPI_COMM_WORLD,&stat);
            MPI_Send(&outmsg,count,MPI_CHAR,dest,tag,MPI_COMM_WORLD);
            printf("%s from rank %d\n",&inmsg,src);
     }
      MPI_Finalize();
      return 0;
}
```
 $\sqrt{2\pi}$ 

#### $1.2$

hello from rank 1 hello from rank 0

✒ ✑

 $\sqrt{2\pi}$ 

 $\left(\frac{1}{2}\right)^{n}$   $\left(\frac{1}{2}\right)^{n}$   $\left(\frac{1}{2}\right)^{n}$   $\left(\frac{1}{2}\right)^{n}$   $\left(\frac{1}{2}\right)^{n}$   $\left(\frac{1}{2}\right)^{n}$   $\left(\frac{1}{2}\right)^{n}$   $\left(\frac{1}{2}\right)^{n}$   $\left(\frac{1}{2}\right)^{n}$   $\left(\frac{1}{2}\right)^{n}$   $\left(\frac{1}{2}\right)^{n}$   $\left(\frac{1}{2}\right)^{n}$   $\left(\frac{1}{2}\right)^{n}$ 

# **2 MPI Isend,MPI Irecv**

**2.1** 

```
#include<stdio.h>
#include"mpi.h"
int main(int argc,char *argv[])
{
      int myid,procs,src,dest,tag=1000,count;
      int data[100];
      MPI_Status stat;
      MPI_Request request;
      MPI_Init(&argc,&argv);
      MPI_Comm_rank(MPI_COMM_WORLD,&myid);
   //略(何らかのプラグラム操作)
      if(myid==0){
           src=1;
           dest=1;
           count=100;
           MPI_Irecv(&data,count,MPI_INT,tag,MPI_COMM_WORLD,&request);
 \frac{1}{2}    MPI_Wait(&request,&stat);
     }
      else{
           src=0;
           dest=0;
           count=100;
           MPI_Isend(&data,count,MPI_INT,src,tag,MPI_COMM_WORLD,&request);
 \prime\prime    MPI_Wait(&request,&stat);
     }
   //略(何らかのプログラム操作)
      MPI_Finalize();
      return 0
}
```
 $\sqrt{2\pi}$ 

 $\left(\frac{1}{2}\right)^{n}$   $\left(\frac{1}{2}\right)^{n}$   $\left(\frac{1}{2}\right)^{n}$   $\left(\frac{1}{2}\right)^{n}$   $\left(\frac{1}{2}\right)^{n}$   $\left(\frac{1}{2}\right)^{n}$   $\left(\frac{1}{2}\right)^{n}$   $\left(\frac{1}{2}\right)^{n}$   $\left(\frac{1}{2}\right)^{n}$   $\left(\frac{1}{2}\right)^{n}$   $\left(\frac{1}{2}\right)^{n}$   $\left(\frac{1}{2}\right)^{n}$   $\left(\frac{1}{2}\right)^{n}$ 

# **3 MPI Satter**

**3.1** プログラム例

```
1 #include "mpi.h"
2 #include <stdio.h>
3
4 int main(int argc, char *argv[])
5 {
6 int myid;
7 int send[6]={11,12,21,22,31,32},recv[2]={0,0};
8
9 MPI_Init(&argc,&argv); // MPI
10 MPI_Comm_rank(MPI_COMM_WORLD,&myid);// (myid)11
12 printf("Rank:%d Value:%d %d \n",myid,recv[0],recv[1]);
13
14 MPI_Scatter(send,2,MPI_INT,recv,2,MPI_INT,0,MPI_COMM_WORLD);//
15
16 printf("Rank:%d Value:%d %d \n",myid,recv[0],recv[1]);
17
18 MPI_Finalize();
19 return 0;
20 }
```
 $\sqrt{2\pi}$ 

 $\left(\frac{1}{2}\right)^{n}$   $\left(\frac{1}{2}\right)^{n}$   $\left(\frac{1}{2}\right)^{n}$   $\left(\frac{1}{2}\right)^{n}$   $\left(\frac{1}{2}\right)^{n}$   $\left(\frac{1}{2}\right)^{n}$   $\left(\frac{1}{2}\right)^{n}$   $\left(\frac{1}{2}\right)^{n}$   $\left(\frac{1}{2}\right)^{n}$   $\left(\frac{1}{2}\right)^{n}$   $\left(\frac{1}{2}\right)^{n}$   $\left(\frac{1}{2}\right)^{n}$   $\left(\frac{1}{2}\right)^{n}$ 

#### $3.2$

Rank:0 Value:0 0 Rank:1 Value:0 0 Rank:2 Value:0 0 Rank:0 Value:11 12 Rank:1 Value:21 22 Rank:2 Value:31 32

## $3.3$

 $7\,$ 

ずつ値を送る.16 行目で受信後のそれぞれの値を出力.

14 MPI Scatter rank0 2

# **4 MPI Gather**

**4.1** プログラム例

```
1 #include "mpi.h"
2 #include <stdio.h>
3
4 int main(int argc, char *argv[])
5 {
6 int myid;
7 int send[6]={11,12,21,22,31,32},recv[2]={0,0}
8 int uni[6]={0,0,0,0,0,0};
9
10 MPI_Init(&argc,&argv); // MPI
11 MPI_Comm_rank(MPI_COMM_WORLD,&myid);// Subsettional example (myid) (myid)
12
13 MPI_Scatter(send,2,MPI_INT,recv,2,MPI_INT,0,MPI_COMM_WORLD);
14
15 printf("Rank:%d Value:%d %d \n",myid,recv[0],recv[1]);
16
17 MPI_Gather(recv,2,MPI_INT,uni,2,MPI_INT,0,MPI_COMM_WORLD);//
18
19 if(myid==0)
20 printf("Values : %d %d %d %d %d %d\n",uni[0],uni[1],uni[2],uni[3],uni[4],uni[5]);
21
22 MPI_Finalize();
23 return 0;
24 }
```
## $4.2$

Rank:0 Value:11 12 Rank:1 Value:21 22 Rank:2 Value:31 32 Values : 11 12 21 22 31 32

**4.3** 解説

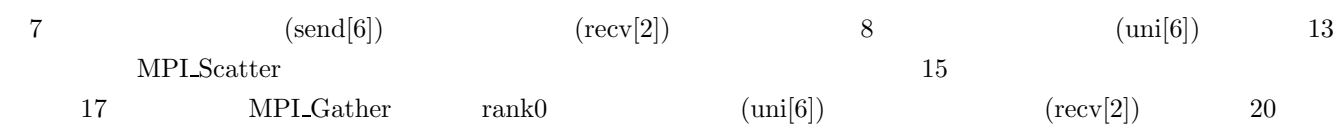

 $\sqrt{2\pi}$ 

 $\left(\frac{1}{2}\right)^{n}$   $\left(\frac{1}{2}\right)^{n}$   $\left(\frac{1}{2}\right)^{n}$   $\left(\frac{1}{2}\right)^{n}$   $\left(\frac{1}{2}\right)^{n}$   $\left(\frac{1}{2}\right)^{n}$   $\left(\frac{1}{2}\right)^{n}$   $\left(\frac{1}{2}\right)^{n}$   $\left(\frac{1}{2}\right)^{n}$   $\left(\frac{1}{2}\right)^{n}$   $\left(\frac{1}{2}\right)^{n}$   $\left(\frac{1}{2}\right)^{n}$   $\left(\frac{1}{2}\right)^{n}$ 

### **5 MPI Barrier**

MPI\_Barrier that the contract the contract of the contract of the contract of the contract of the contract of the contract of the contract of the contract of the contract of the contract of the contract of the contract of

**5.1** プログラム例

```
1 #include <stdio.h>
2 #include"mpi.h"
3
4 /5 void clock(int myid,int buf,int tag,MPI_Status stat){
6 if(myid==0)
7 MPI_Send(&buf,1,MPI_INT,1,tag,MPI_COMM_WORLD);
8 else
9 MPI_Recv(&buf,1,MPI_INT,0,tag,MPI_COMM_WORLD,&stat);
10 }
11
12 int main(int argc, char *argv[]){
13 int myid, i, a, buf=0, tag;
14 double start,end;
15 MPI Status stat;
16
17 MPI_Init(&argc, &argv);// MPI
18 MPI_Comm_rank(MPI_COMM_WORLD, &myid);// (myid)19
20 if(myid==0) buf=1;
21 printf("BEFOUR---rank:%d buf:%d\n",myid,buf)// buf ;
22
23 / /24 if(myid==0) for(i=1;i<1000000;i++) a=i; // (1)25 start=MPI_Wtime();//
26 clock(myid,buf,tag,stat);// (2)27 end=MPI_Wtime();//
28 printf("rank:%d NB-time=%fsec\n",myid,end-start); //29
30 /31 if(myid==0) for(i=1;i<1000000;i++) a=i; // (1)32 MPI_Barrier(MPI_COMM_WORLD); //
33 start=MPI_Wtime();//
34 clock(myid,buf,tag,stat);// (2)35 end=MPI_Wtime();//
36 printf("rank:%d B-time=%fsec\n",myid,end-start); //
37
38 printf("AFTER ---rank:%d buf:%d\n",myid,buf);// buf
39 MPI_Finalize();
40 return 0;
41 }
```
 $5.2$ 

BEFOUR---rank:0 buf:1 BEFOUR---rank:1 buf:0 rank:0 NB-time=0.000016sec rank:1 NB-time=0.001147sec rank:0 B-time=0.000002sec rank:1 B-time=0.000014sec AFTER ---rank:0 buf:1 AFTER ---rank:1 buf:1

 $5.3$ 

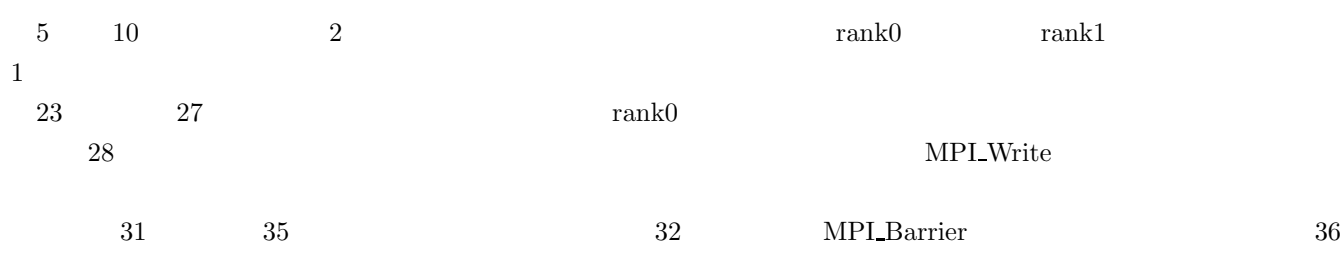

✒ ✑

 $\sqrt{2\pi}$ 

### **6 MPI Bacst MPI Reduce**

**6.1** プログラム例

```
1 #include "mpi.h"
2 #include <stdio.h>
3
4 void main(int argc, char *argv[]){
5 int myid,i;
6 int sendrev[2],recv[2];
7
8 MPI_Init(&argc,&argv);
9 MPI_Comm_rank(MPI_COMM_WORLD,&myid);
10
11 if(myid==0){sendrev[0]=1;sendrev[1]=2;}
12 else{sendrev[0]=0;sendrev[1]=0;}
13
14 printf("Rank:%d BEFORE-Value:%d %d \n",myid,sendrev[0],sendrev[1]);
15
16 MPI_Bcast(sendrev,2,MPI_INT,0,MPI_COMM_WORLD);
17
18 printf("Rank:%d AFTER=Value:%d %d \n",myid,sendrev[0],sendrev[1]);
19
20 for(i=0; i<2; i++) sendrev[i]+=3*myid;
21
22 printf("RANK:%d Value:%d %d\n",myid,sendrev[0],sendrev[1]);
23
24 MPI_Reduce(sendrev,recv,2,MPI_INT,MPI_SUM,0,MPI_COMM_WORLD);
25
26 if(myid==0) printf("%d %d\n", recv[0], recv[1]);
27
28 MPI_Reduce(sendrev,recv,2,MPI_INT,MPI_MAX,0,MPI_COMM_WORLD);
29
30 if(myid==0) printf(" %d %d\n",recv[0],recv[1]);
31
32 MPI_Finalize();
33 return 0;
34 }
```
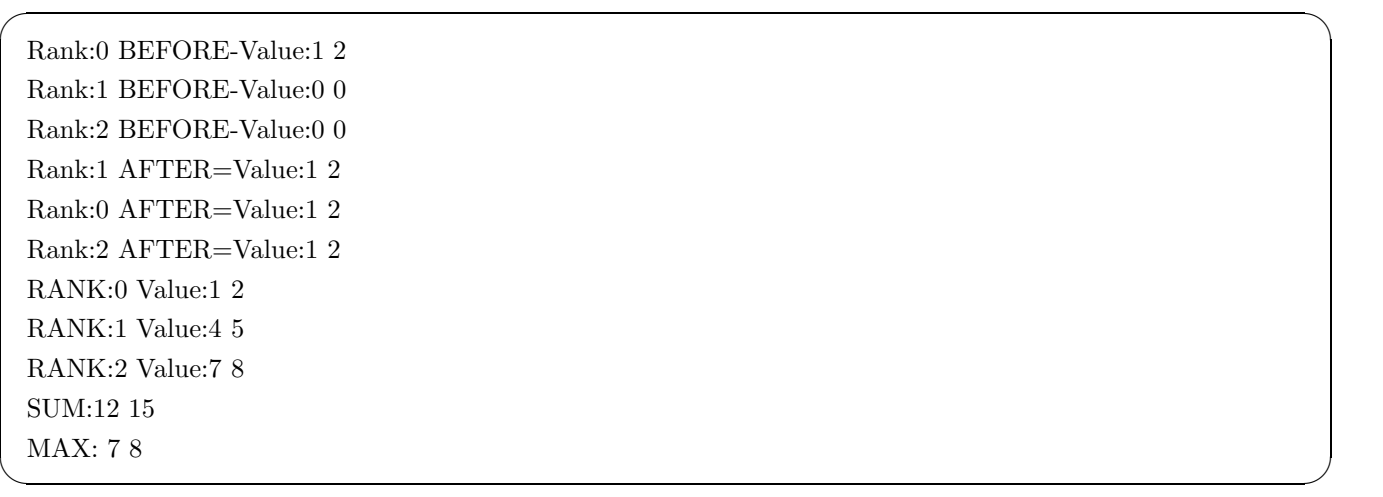

### $6.3$

 $\begin{tabular}{llllll} \bf 11 & \tt rank0 & \tt 1 & 2 & \tt sendrev & \tt 0 & \tt 14 \\ & \tt sendrev & \tt 16 & \tt MPI\_Back & \tt rank0 & \tt sendrev & \tt 18 \\ \end{tabular}$  $\begin{minipage}[c]{0.9\linewidth} \scriptsize\textit{sendrev} \normalsize & \color{red} 16 \normalsize & \color{red} \textit{MPI\_Bcast} \normalsize & \color{red} \textit{rank0} \normalsize & \color{red} \textit{sendrev} \normalsize & \color{red} 18 \normalsize \\ \color{red} \end{minipage}$  $22 \qquad \qquad 24 \qquad \qquad \text{MPI\_Reduce}$  $\begin{array}{lllll} \mathrm{sendrev} & \mathrm{rank0} & \mathrm{rev} & \mathrm{26} & \mathrm{28} \\ \end{array}$  $\begin{tabular}{llll} sendrev & rank0 & rev & 30 \\ \hline \end{tabular}$ 

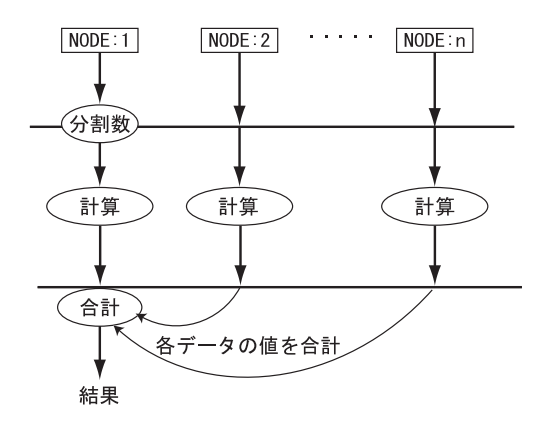

Fig. 1 MPI Reduce

 $(SUM)$   $(MAX)$